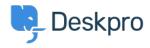

News > Product > Reject mail based on DKIM/SPF headers (5.4)

## Reject mail based on DKIM/SPF headers (5.4)

2017-03-13 - Lauren Cumming - Comments (0) - Product

Many email servers check DKIM/SPF headers for all incoming email. Now, you can configure Deskpro to reject email messages that have failing DKIM/SPF headers. You can enable this from **Admin > Tickets > Email Accounts > Advanced Settings.** 

## SPF and DKIM Your email provider may validate the authenticity of email messages by adding the results of SPF and DKIM checks in a special Authentication-Results header. DeskPRO can be configured to reject messages that fail SPF or DKIM checks Reject emails when SPF result Reject emails when DKIM result Fail